# 6.035 Infosession 3

Spring 2016 (Part of Slides from previous years)

# Code Generation at a Glance

- Translate all the instructions in the intermediate representation to assembly language
- Handle expressions
- Allocate space
	- Local variables
	- Global variables
	- Arrays
- Adhere to function calling conventions
- Short circuiting of conditionals
- Runtime checks

# Design Intermediate Representation

- Expressive enough to be able to perform analysis and transformation
- Concrete enough to be able to easily generate machine code

What to use as intermediate representation?

- Same as high IR? (with semantic restrictions)
- Assembly Language?

# Design #1: From AST to Assembly

- Will have a compiler immediately
- But it will make your life difficult when doing most of the optimizations
- Ideally, want to provide framework for performing code transformations easily

# Design Intermediate Representation

• Static Single Assignment

• Infinite register machine

• Stack-based machine

# Expression Evaluation Alternatives

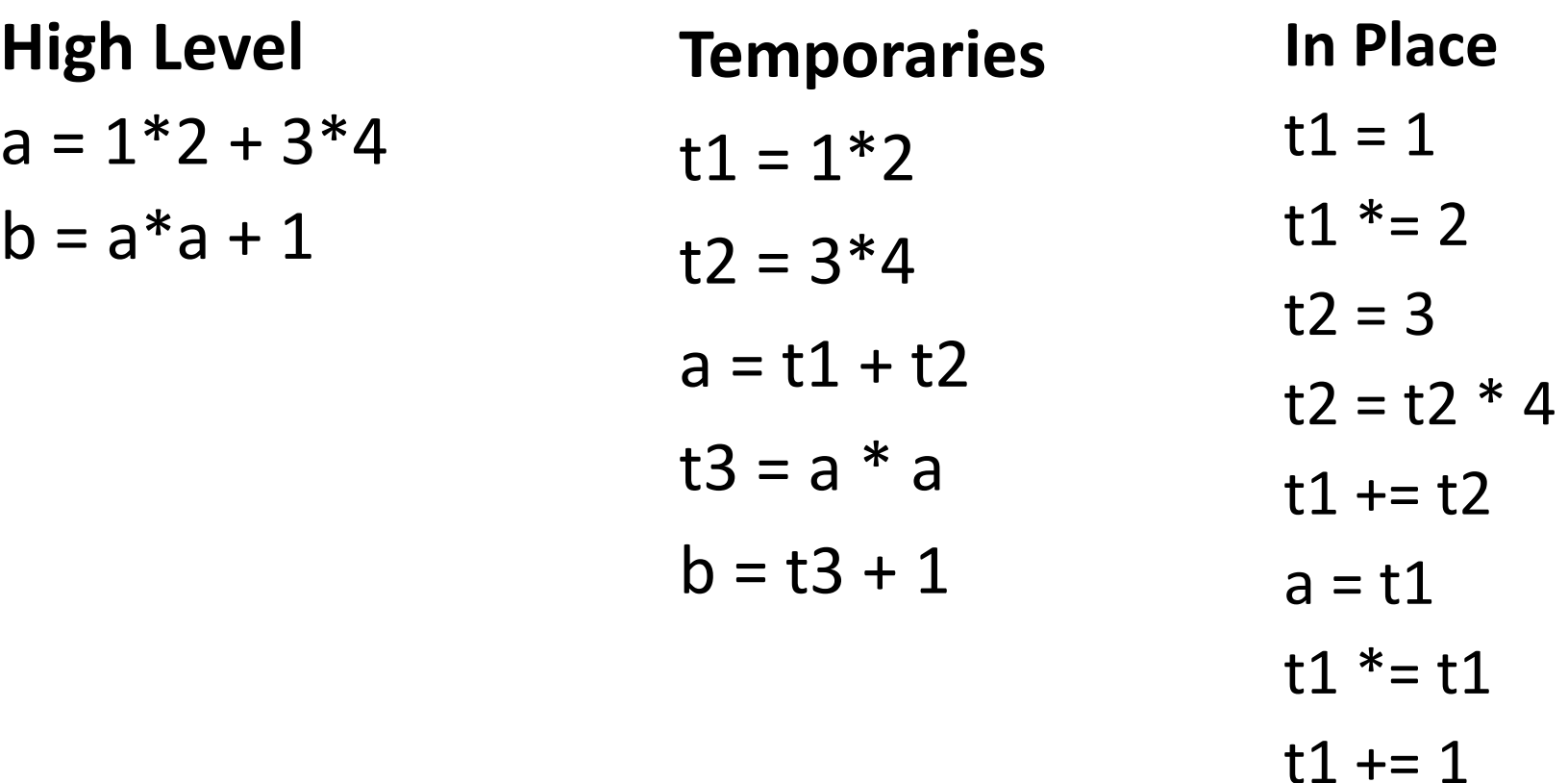

 $b = t1$ 

# Code Generation at a Glance

- Translate all the instructions in the intermediate representation to assembly language
- Allocate space
	- Local variables.
	- Global variables
	- Arrays
- Adhere to function calling conventions
- Short circuiting of conditionals
- Runtime checks

# Variables

Start from Names (Source code) and Descriptors (high IR)

Intermediate allocation

- Everything on the stack?
	- Later optimize by moving to registers
- Everything in a register?
	- "Spill" excess to the stack
- Other techniques...
- Final allocation (fixed registers + stack)
- Register allocation is hard! (so start simple!)

# Conditionals

#### Must eventually become labels and jumps if (a)  $\{$  foo  $\}$  else  $\{$  bar  $\}$

Becomes: cmp \$0, a jne l1 bar jmp l2 l1:foo  $|2: //...$ 

### Target: x86-64

- Stack values are 64-bit (8-byte)
- Values in decaf are 64-bit (integer) or 1-bit (boolean)
- For this phase, we are not optimizing for space
- Use 64-bits (quadword) for ints and bools.
- Use instructions that operate on 64-bit values for stack and memory operations, e.g. mov
- Same for arithmetic operations

# Registers (Linux Calling Convention)

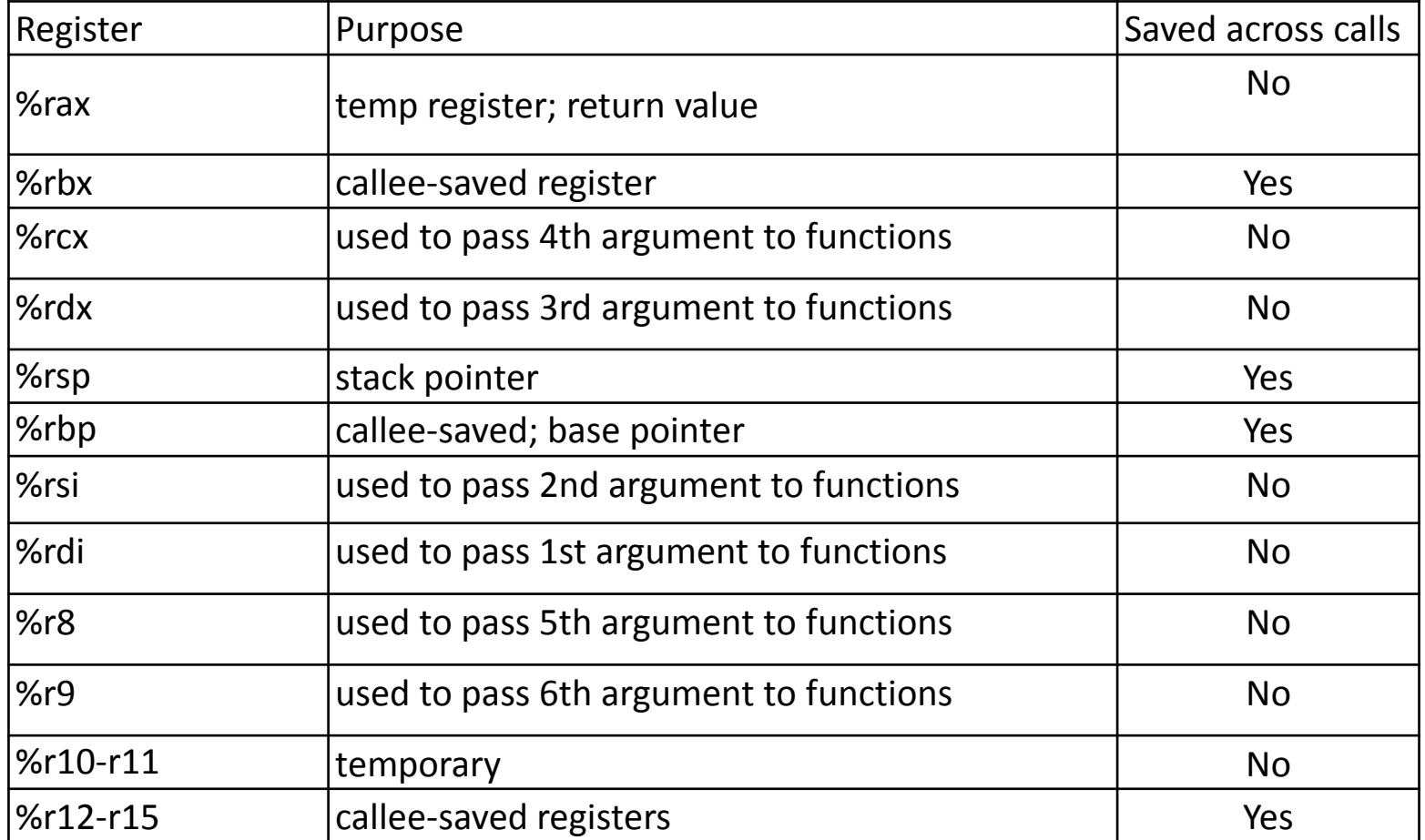

# Assembly Instructions

- Check out the x86-64 Architecture guide.
	- On course's Resources page
- We are using AT&T assembler syntax (gcc)
- Instructions have the form:
	- operator op1 op2, which is equlivalent to op2 = op1 operator op2
- $\frac{1}{2}$  s denotes immediate integer (base 10) value x
- $\frac{1}{2}$  register
- You can use names of global variables directly

# Allocating Read Only Data

All Read-Only data in the text segment

Integers

• use immediates

**Strings** 

• use the .string macro

**.section .rodata .msg: .string "Five: %d\n" .section .text .globl main main: enter \$0, \$0 mov \$.msg, %rdi mov \$5, %rsi mov \$0, %rax call printf leave ret**

# Allocating Global Variables

- Allocation: Use the assembler's .comm directive
- Use name or
- Use PC relative addressing
- %rip is the current instruction address
- X(%rip) will add the offset from the current instruction location to the space for x in the data segment to %rip
- Creates easily relocatable binaries

.section .text **.globl main**

…

**main: enter\$0, \$0 mov \$.msg, %rdi mov x, %rsi mov \$0, %rax call printf leave ret** 

**.comm x, 8, 8**

# Allocating Global Variables

- Allocation: Use the assembler's .comm directive
- Use name or
- Use PC relative addressing
- %rip is the current instruction address
- X(%rip) will add the offset from the current instruction location to the space for x in the data segment to %rip
- X is a constant offset
- Creates easily relocatable binaries

… .section .text **.globl main**

**main: enter\$0, \$0 mov \$.msg, %rdi mov X(%rip), %rsi mov \$0, %rax call printf leave ret** 

**.comm x, 8, 8**

# Addressing Modes

- (%reg) is the memory location pointed to by the value in %reg
- movq \$5, -8(%rbp)

# Arrays

#### • What code would you write for? ex:  $a[4] = 5$ ;

…

mov \$5, %r10 mov \$4, %r11 ???…

.comm a, 8 \* 10, 8

The data segment grows toward larger addresses.

How to access an array element?

We want something like – base + offset \* type\_size AT&T Asm Syntax: – offset(base, index, scale) = offset + base + (index \* scale)

### Arrays

• What code would you write for? ex:  $a[4] = 5;$ 

```
…
mov $5, %r10
mov $4, %r11
mov %r10, a(, %r11, 8)
```

```
.comm a, 8 * 10, 8
```
# Runtime Checks

- Array bounds:
	- For every read and write for a[idx]:

if (idx <0 | | idx >= length\_a) { exit(-1); }

- Program returns
	- If a function returns a value, the execution must not fall off without returning a value (i.e., check that you always assign a value to the return register %rax)
	- Error handling: error(-2)

# Procedure Abstraction

- Stack Frames
- Calling Convention
- What to do with live registers across a procedure call?
	- Callee Saved (belong to the caller)
	- %rsp, %rbp, %r12-15
	- The caller must assume that all other registers will be used by the callee

# Generated Code

- Your code for this stage **should** be inefficient!
- Stack locations for all temporary values and variables
- For an expression, load operand value(s) into register(s) then perform operation and write to location in stack
- Use regs %r10 and %r11 for temporaries

# Design a Low-Level IR

- Don't worry about machine portability
	- flat low-level IRs.
	- 2 address code: operand<sup>1</sup> op= operand<sup>2</sup>
	- 3 address code: result = operand<sup>1</sup> op operand<sup>2</sup>
- Close to ASM language (linear list of instructions)
	- binops, labels, jumps, calls, names, locations
- Make it flexible -- operands can be names or machines locations
	- First generate low-level IR with names, then a later pass resolves names to locations

# Compiler Flow

Template approach

- break/continue and short-circuiting
- Translate from AST to low IR

Then have multiple passes to "lower" IR to machine level

- resolve names to locations on stack
- activation frame sizes for stack size calculations
- pass arguments to methods for a call

# Compilation

• Compile C file to assembly:

**gcc –O0 -S -fverbose-asm foo.c –o foo.s**

• Building generated assembly code (gcc is in thise case a front-end for "as"):

**gcc –c foo.s –o foo.o**

- From object file to assembly: **objdump –d foo.o**
- Compile to executable: **gcc foo.s –o foo**
- **Due:** March 18th!!!
- Worth **25%** of the grade
- Documentation 20%, Testing 80%
- **• Start early!**